In App Store for iPhone search "bar diagrams" and download this

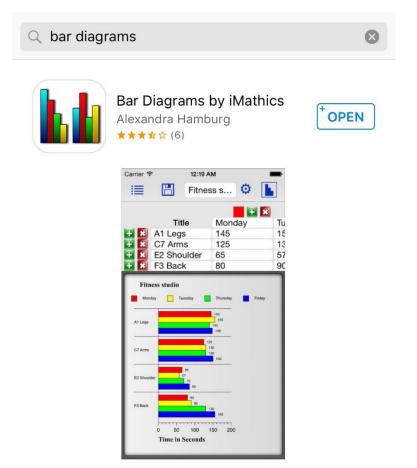

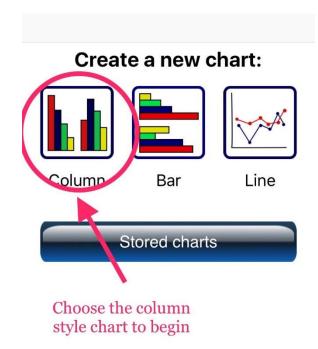

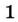

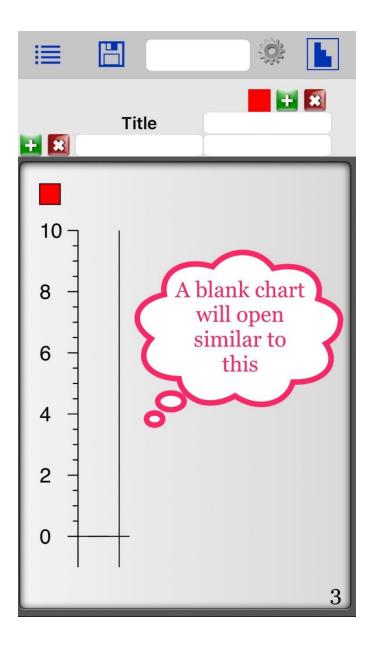

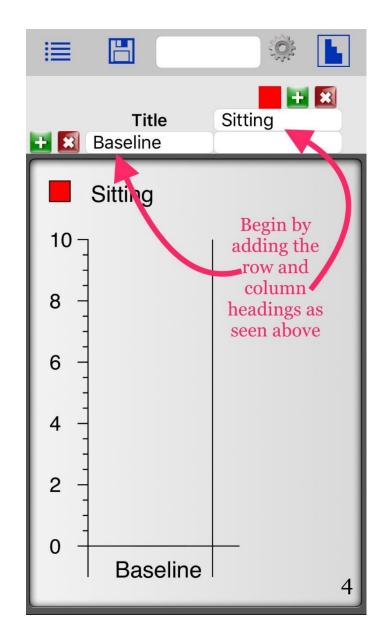

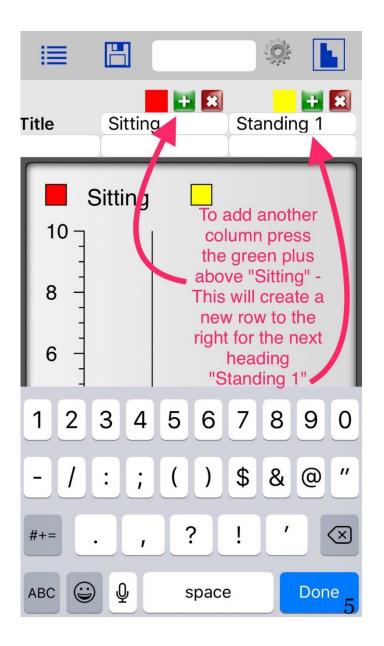

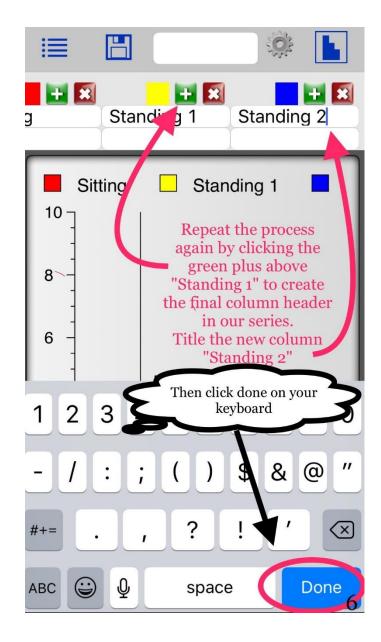

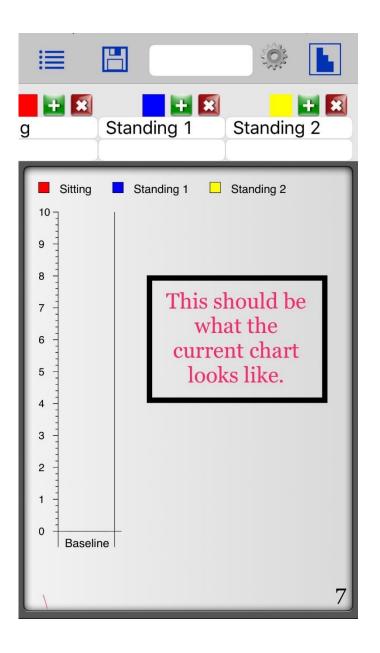

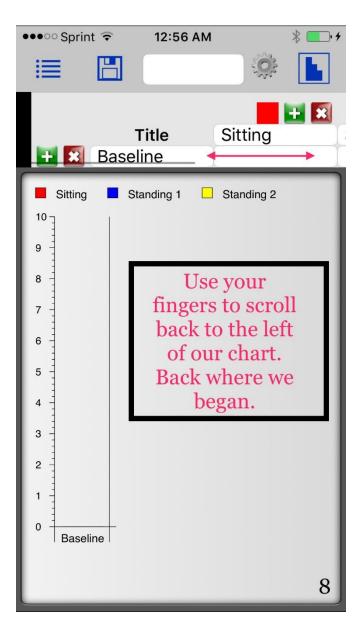

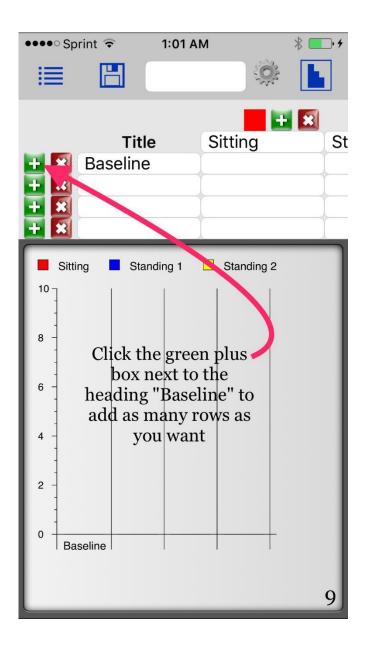

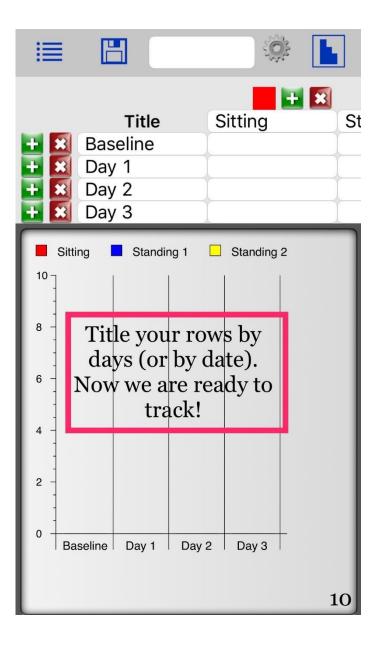

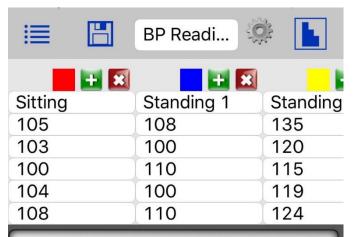

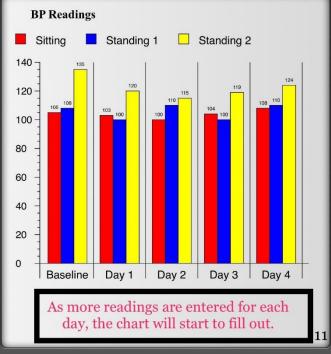

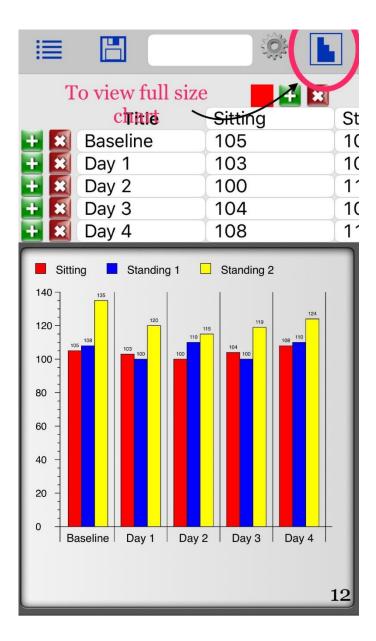

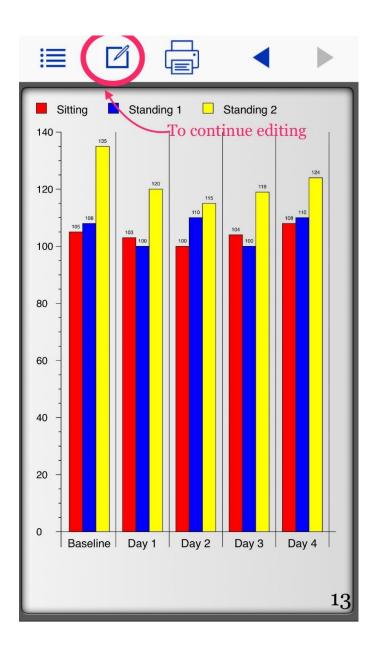

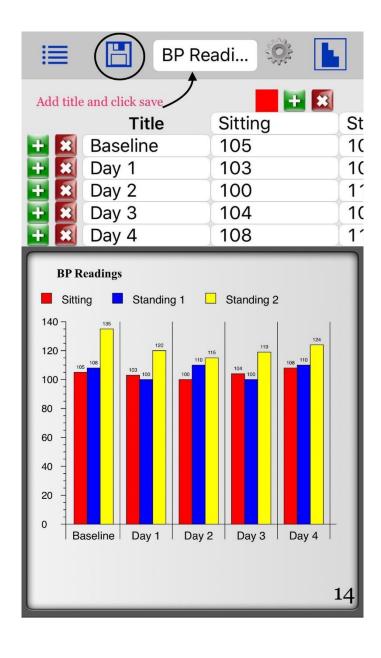

| BP                                          | Readi                                                   |
|---------------------------------------------|---------------------------------------------------------|
| Title+XBaseline+XDay 1+XDay 2+XDay 3+XDay 4 | Sitting St   105 10   103 10   100 12   104 10   108 12 |
| Save all changes?                           |                                                         |
| 40 -<br>20 -<br>0 -<br>Baseline Day 1 -     | Day 2 Day 3 Day 4                                       |

To find the chart you created, tap "stored charts"

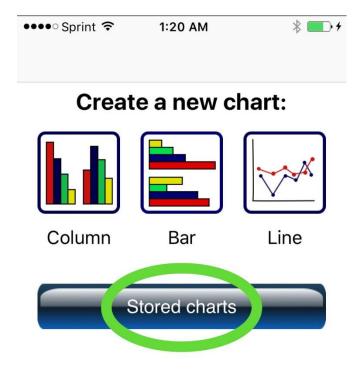